Armのキーテクノロジ TrustZoneセキュリティの研究

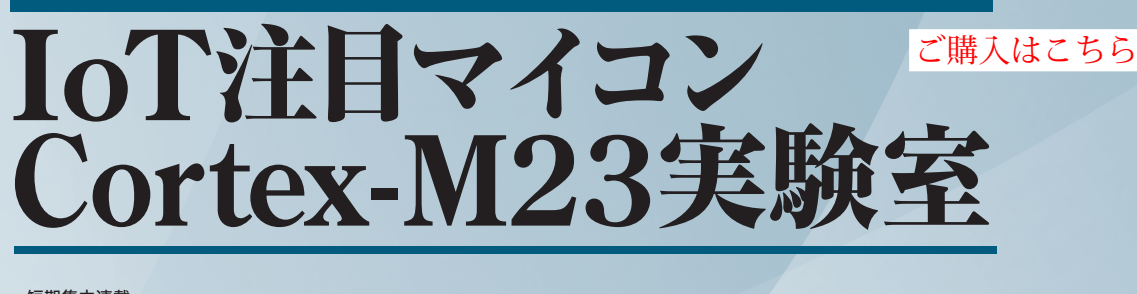

<sup>短期集中連載</sup><br>第2回 TrustZone セキュリティ・プログラムの基礎知識 中森 章

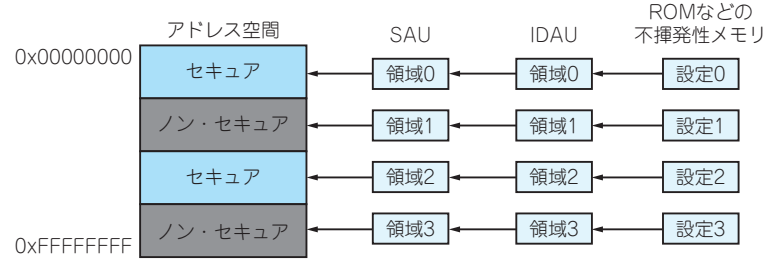

**図 1 セキュア /ノンセキュアなどのアドレス属性の設定メカニズム**

セキュア, ノン・セキュア属性はSAUまたは IDAUで決定する (イメージ図). メカニズム. SAUと IDAUの設定が異なる場合はIDAUの設定が優先される

## **Armv8-Mアーキテクチャ TrustZoneセキュリティの特徴**

 ここでは,Armv8-Mアーキテクチャでどのように セキュリティを担保するかをまとめておきます.

- ①アドレス空間をセキュアとノン・セキュアに分割 する
- ②プロセッサの実行状態をセキュアとノン・セキュ アに分割する
- ③セキュア空間はセキュア状態,ノン・セキュア空 間はノン・セキュア状態で実行する
- ④セキュア状態ではセキュア空間とノン・セキュア 空間の資源をリード/ライトできる
- ⑤ノン・セキュア状態ではノン・セキュア空間の資 源しかリード/ライトできない

以上が全てといっても過言ではありません.

Armv8-Mアーキテクチャの全体像は文献(1)を参 考にできます.

## ● アドレス空間の分離

① の ア ド レ ス 空 間 の 分 離 はSAU(Security Attribution Unit)で行われます.Cortex-M23におい てSAUは,通常,4または8の領域を持ち,それぞれ のアドレス範囲とアドレス属性(セキュア,ノン・セ キュア,ノン・セキュア・コーラブル)を決定します. しかし,SAUが存在しない場合や,SAUの設定を無 視 し た い 場 合 は,IDAU(Implementation Defined Attribution Unit)によって、SAUの設定を上書き(変 更)できます.つまり,**図 1**のような構成です.

## ● プロセッサ実行状態の移行

②のプロセッサの実行状態ですが,リセット後はセ キュア状態です.ここから,ノン・セキュア状態に移 行するためには、BXNS命令またはBLXNS命令を使 用します.これは,普通の分岐命令と似ていますが, セキュア状態がノン・セキュアになる点が異なりま す.

 しかし,ノン・セキュア状態からセキュア状態に移 行するためには,厄介な作業が必要です.それは当然 ですよね.ノン・セキュア状態からセキュア状態に簡 単に移行できたらセキュリティなんてないも同然です.

セキュリティの属性として,セキュア,ノン・セ キュアの他にノン・セキュア・コーラブル(ノン・セ キュアから呼び出し可能の意)という属性がありま す. これは、ノン・セキュア状態からセキュア状態に 移行する場合のセキュア・ゲート(関門ですね)を設 けるための領域です.

ノン・セキュア状態からセキュア状態を呼び出すた めには,ノン・セキュア・コーラブル領域に置かれた SG (Security Gate) 命令をめがけて分岐します. SG 命令を通過することでプロセッサの状態はセキュア状 態になり、SG命令の直後に置かれた通常の(セキュ